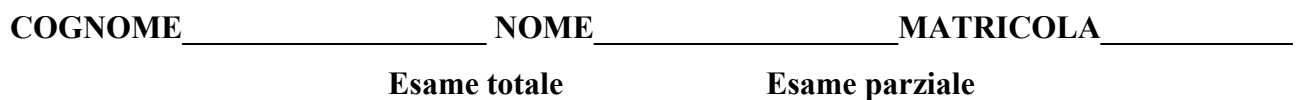

*Coloro che sostengono la seconda prova parziale svolgano solo il secondo e il terzo esercizio.*

**1)** Si consideri un campione casuale di ampiezza *n* da una variabile *X* avente funzione di densità di tipo Beta:

 $f(x; \theta) = \theta x^{\theta-1}$  *per*  $0 < x < 1$ ;  $\theta > 0$ .

- a) Si verifichi se la distribuzione assegnata appartiene alla famiglia esponenziale.
- b) Si ricavi lo stimatore  $T_l$  per il parametro  $\theta$  con il metodo dei momenti.
- c) Si ricavi lo stimatore *T2* per il parametro θ con il metodo della massima verosimiglianza.
- d) Si fattorizzi opportunamente la quantità:  $\sum_{i=1}^{n} \frac{\partial}{\partial \theta} \ln f(x_i; \theta)$ , individuando la funzione parametrica τ ∗ (θ) per la quale esiste uno stimatore non distorto la cui varianza coincide con il limite inferiore di Rao-Cramèr. Sulla base di questo risultato e senza effettuare ulteriori calcoli, si dica se lo stimatore  $T_2$  determinato al punto c) può raggiungere tale limite, motivando la risposta.
- **2)** Un distributore di bevande calde è regolato in modo che la quantità media di caffè erogata in un bicchierino sia pari a 10 *cl*. Su un campione casuale di 10 bicchierini, la quantità media di caffè è risultata pari a 9,55 *cl*. Supponendo che la quantità di caffè erogata segua una distribuzione normale di media  $\mu$  (incognita) e varianza  $\sigma^2$  pari a 2,25,
	- a) Si verifichi l'ipotesi nulla H<sub>0</sub>:  $\mu$  = 10 contro l'alternativa H<sub>1</sub>:  $\mu$  < 10 ad un livello di significatività del 5%.
	- b) Se la quantità media erogata fosse pari a  $\mu = 9.4$ , quale sarebbe la probabilità di accettare l'ipotesi nulla (in base alla regione critica determinata al punto precedente)?
	- c) Si determini la funzione di potenza del test ricavato al punto a) in corrispondenza dell'ipotesi alternativa  $\mu = 9.6$ , commentando il risultato.
- **3)** La Camera di Commercio di Vicenza ha svolto un'indagine statistica su alcune imprese del Nord-Est d'Italia per verificare l'incidenza del grado di "informatizzazione" sul fatturato globale, ipotizzando un modello lineare (*caso A*):  $Y = \beta_0 + \beta_1 x + \varepsilon$ , dove *Y* indica il fatturato (in milioni di euro) ed *x* la quota (%) d'investimento destinata alle tecnologie informatiche. I seguenti valori si riferiscono ad un campione casuale di 10 imprese appartenenti allo stesso settore produttivo:

$$
\sum x_i = 106,39;
$$
  $\sum y_i = 132,37;$   $\sum x_i y_i = 1879,07;$   $\sum x_i^2 = 1652,44;$   $\sum y_i^2 = 2239,96$ 

Dopo avere stimato i parametri del modello,

- a) Si verifichi se  $\beta_1$  può ritenersi significativamente diverso da zero, volendo commettere l'errore di prima specie con probabilità dell'1%.
- b) Si verifichi l'ipotesi nulla H<sub>0</sub>:  $\beta_0 = 3.5$  contro l'alternativa H<sub>1</sub>:  $\beta_0 > 3.5$ , volendo commettere l'errore di prima specie con probabilità del 5%.
- c) Si costruisca un intervallo di confidenza al 98% per  $u(x)$  in corrispondenza di  $x = 10.2$ .